تحليل البرنامج يبدأ بالنافذة : Progresse

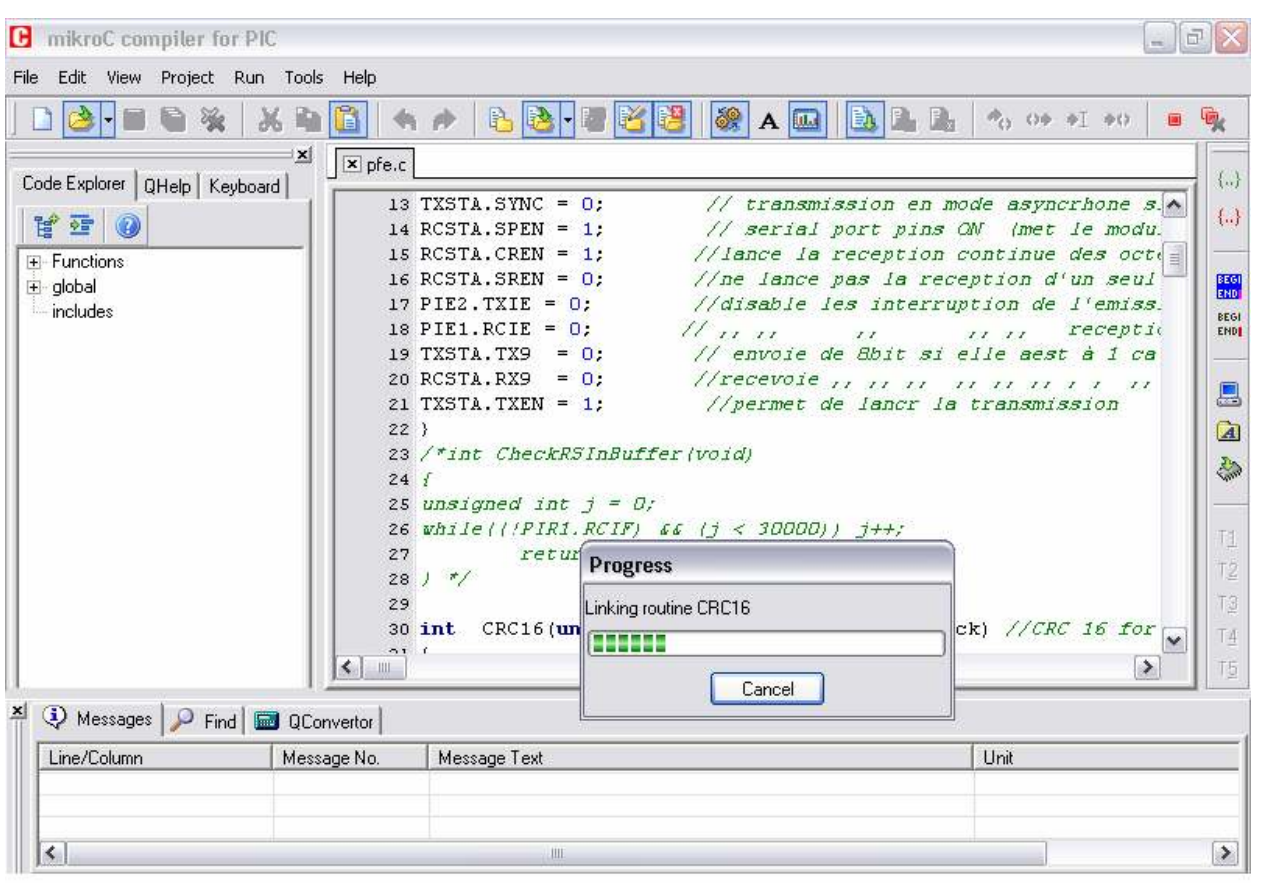

## اذا كان برنامجكم صحيح نافذة ا^خطاء تتظھر ھكذا:

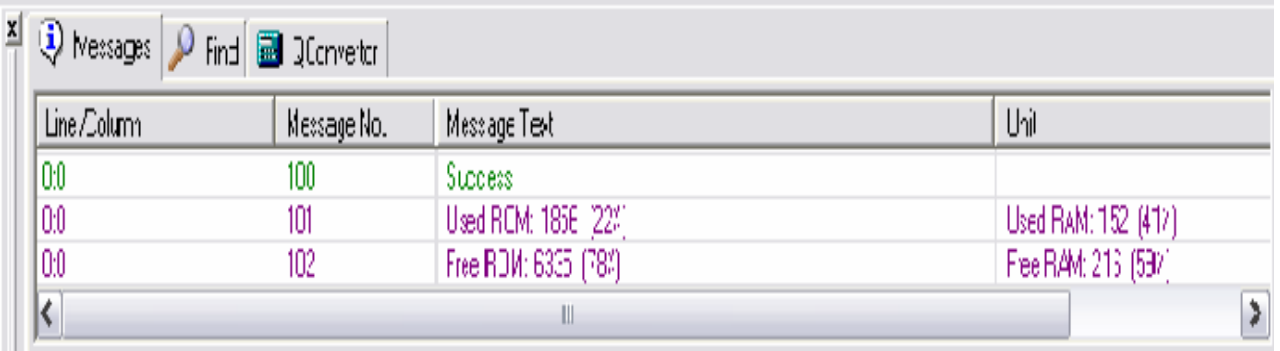

4-ا<u>لخطو</u>ة الرابعة : تصحيح الأخطاع اذا كان ھناك اخطاء في البرنامج فان نافذة ا^خطاء تظھرھا

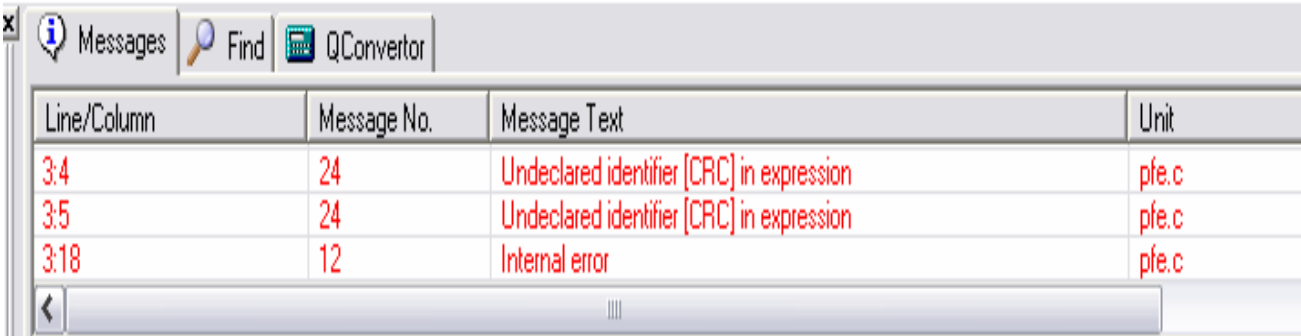